*Free, credible health content for your websites, apps, & social media* 

## Get Started at: tools.cdc.gov/medialibrary

**1 Register** to syndicate content and media. You can then share a list of media across your organization and receive notifications when new content is added or system features are enhanced. then share a list of media across your organization and receive notifications when new content is added or system features are enhanced.

**2** Discover high-quality, science-based content<br>from CDC by searching on keyword, topic,<br>or media type. from CDC by searching on keyword, topic, or media type.

> **Syndicate** by clicking the Get Embed Code tab and then copy and paste that code directly into your website or application. You can also share content and media directly to your Facebook, Twitter, Google+, and other social networks.

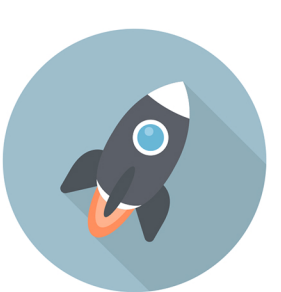

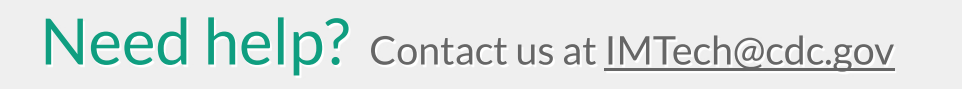